**Advanced Consolidation Manager Crack [Mac/Win]**

# [Download](http://evacdir.com/agreeing/ZG93bmxvYWR8VUg3TkRObmZId3hOalUwTlRJeU1URXdmSHd5TlRjMGZId29UU2tnY21WaFpDMWliRzluSUZ0R1lYTjBJRWRGVGww/desirousness?QWR2YW5jZWQgQ29uc29saWRhdGlvbiBNYW5hZ2VyQWR=dinnet&overproduce.fabrique=pollute)

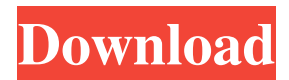

#### **Advanced Consolidation Manager**

Advanced Consolidation Manager Crack Mac is a simple add-on for Microsoft Excel that allows you to quickly merge data from several files into one document. Simple and intuitive interface Although it is a simple add-on, Advanced Consolidation Manager is displayed in an easy to operate user interface, that guides you every step of the way. To make it even easier for the user, the application displays a graphic guide to help you view the merging options. Various ways of consolidating files Advanced Consolidation Manager allows you to copy data from several files in order to easily merge them into one file. Another option offered by the utility is to copy data from multiple files and then create a new sheet containing the merged information. With Advanced Consolidation Manager, you can also copy data from several files into other files that are using page title order. Organized files These files can be renamed to the titles of the pages used in consolidation, allowing you to keep your documents organized. You can also rename your files by their order, adding only a keyword which will be used in the title. Advanced Consolidation Manager allows you to save your merged files to disk by browsing a folder, which will become the standard location for saved documents. The program offers you the possibility to add labels to the top row or left columns, in order to keep your files neatly organized. When consolidating multiple sheets, the utility allows you to save the new file in a new sheet or in a specified cell. A simple and helpful add-on Advanced Consolidation Manager is a handy and easy to use add-on for Microsoft Excel, designed to help you merge data from multiple files into one in a quick process. The helpful user interface makes Advanced Consolidation Manager an intuitive program which can be operated even by the inexperienced users. ]]> for Windows 04 Oct 2012 16:11:31 +0000 for Windows is a free utility that allows you to view binary files without needing to open them. The program supports all popular file types and comes with a very simple user interface. PeekView

### **Advanced Consolidation Manager Crack With Key (Updated 2022)**

This macro adds a command to Windows Explorer that opens a tab in Microsoft Excel with any text file selected. You can change the file type and add a title to the Excel tab. SYNOPSIS: After running this macro, you will be able to double click any text file and open the file in a new tab in Excel. This will keep a tab open with your documents opened while you are working. ADVANCED FEATURES: - works on Windows 7 (32 bit) & Windows 8 (32 bit) - can be used with multiple files with simple modifications - when opening files, new tabs will be opened for documents that are not yet opened in Excel - on double click, will open the file in Excel, and will keep a tab open with the selected file - different file types can be used (PDF, XLSX, DOC, etc.) - you can define the file title - you can edit the file title - the file path is saved as the file name - no need to run the macro on every file opened - an external EXE file is created with just this macro - an external EXE file can be moved to your desktop - you can modify the macro code and replace the EXE file - you can add a restart option to the EXE file - you can add a confirmation option to the EXE file - you can change the file name - you can add a start menu option - you can add a shortcut icon to the EXE file - you can install the EXE file - you can add a System Tray icon - you can add a desktop icon - you can change the tool tip text - you can add a command line option to the EXE file - you can use a shortcut key to launch the EXE file - you can add a new project to your start menu or task bar - you can remove all the macros from the EXE file - you can automatically update your EXE file - you can use a parameter or an environment variable - you can use the tool tip text for customizing the command line options - you can use the start menu option - you can use the System Tray icon - you can modify the project name - you can modify the project description - you can modify the target environment - you can customize the Macro name - you can customize the Macro Path - you can customize the Log Folder 77a5ca646e

#### **Advanced Consolidation Manager Crack+ For Windows**

Advanced Consolidation Manager is a simple add-on for Microsoft Excel that allows you to quickly merge data from several files into one document. Simple and intuitive interface Although it is a simple add-on, Advanced Consolidation Manager is displayed in an easy to operate user interface, that guides you every step of the way. To make it even easier for the user, the application displays a graphic guide to help you view the merging options. Various ways of consolidating files Advanced Consolidation Manager allows you to copy data from several files in order to easily merge them into one file. Another option offered by the utility is to copy data from multiple files and then create a new sheet containing the merged information. With Advanced Consolidation Manager, you can also copy data from several files into other files that are using page title order. Organized files These files can be renamed to the titles of the pages used in consolidation, allowing you to keep your documents organized. You can also rename your files by their order, adding only a keyword which will be used in the title. Advanced Consolidation Manager allows you to save your merged files to disk by browsing a folder, which will become the standard location for saved documents. The program offers you the possibility to add labels to the top row or left columns, in order to keep your files neatly organized. When consolidating multiple sheets, the utility allows you to save the new file in a new sheet or in a specified cell. A simple and helpful add-on Advanced Consolidation Manager is a handy and easy to use add-on for Microsoft Excel, designed to help you merge data from multiple files into one in a quick process. The helpful user interface makes Advanced Consolidation Manager an intuitive program which can be operated even by the inexperienced users. Comments Is there anyway to determine why i'm getting runtime errors..?? I'm getting errors that are rather cryptic in nature.. For example..Run-time error '-2147483645 (80010108)': Application-defined or objectdefined error please help.. I'd really like to know what i'm doing wrong Can you please advise how to add a sheet to the file that I already have? I have 5 separate files and would like to merge the data from all of them into one document. I want to create a new sheet and then copy the data from one file into the new sheet and add the header that I need for the file. Can this be

#### **What's New In Advanced Consolidation Manager?**

- See complete description Advanced Consolidation Manager is a simple add-on for Microsoft Excel that allows

you to quickly merge data from several files into one document. Simple and intuitive interface Although it is a simple add-on, Advanced Consolidation Manager is displayed in an easy to operate user interface, that guides you every step of the way. To make it even easier for the user, the application displays a graphic guide to help you view the merging options. Various ways of consolidating files Advanced Consolidation Manager allows you to copy data from several files in order to easily merge them into one file. Another option offered by the utility is to copy data from multiple files and then create a new sheet containing the merged information. With Advanced Consolidation Manager, you can also copy data from several files into other files that are using page title order. Organized files These files can be renamed to the titles of the pages used in consolidation, allowing you to keep your documents organized. You can also rename your files by their order, adding only a keyword which will be used in the title. Advanced Consolidation Manager allows you to save your merged files to disk by browsing a folder, which will become the standard location for saved documents. The program offers you the possibility to add labels to the top row or left columns, in order to keep your files neatly organized. When consolidating multiple sheets, the utility allows you to save the new file in a new sheet or in a specified cell. A simple and helpful add-on Advanced Consolidation Manager is a handy and easy to use add-on for Microsoft Excel, designed to help you merge data from multiple files into one in a quick process. The helpful user interface makes Advanced Consolidation Manager an intuitive program which can be operated even by the inexperienced users. Advanced Consolidation Manager Description: - See complete description ShowMe! Data Merging is a fast and simple way to consolidate multiple Microsoft Excel files into one. You can use the program to copy the data from several files into one document and save it to a folder. You can also export the data to PDF or XLS files. You can also make some adjustments in the resulting document to improve the appearance of the final file. ShowMe! Data Merging is a simple, intuitive and free utility that will help you to consolidate data from multiple Microsoft Excel files into one. Key features: - Support for copying and exporting data to PDF, XLS and XLSX files. - Support for copy and paste from one Excel file to another. - Use to export multiple XLS and XLSX files into one single PDF or XLS file. - Import data from multiple XLS and XLSX files into one single Excel file. - Use to combine data from multiple files into one new file with different size. - Optimized for Windows 64 bit operating system and compatible with

## **System Requirements:**

HDD: 7GB available space required CPU: Intel Core 2 Duo RAM: 1GB OS: Windows 7 x64, Linux x64 Credits: SP1h#.net is the main site, please follow his comments for updates. Scripts from for updating the site Use

Related links:

<https://gruzovoz777.ru/wp-content/uploads/2022/06/gitepowe.pdf> [https://teltilltabdi1979.wixsite.com/pinkballdergu/post/magix-photo-designer-formerly-magix-xtreme-photo](https://teltilltabdi1979.wixsite.com/pinkballdergu/post/magix-photo-designer-formerly-magix-xtreme-photo-designer-7-0-1-1-april-2022)[designer-7-0-1-1-april-2022](https://teltilltabdi1979.wixsite.com/pinkballdergu/post/magix-photo-designer-formerly-magix-xtreme-photo-designer-7-0-1-1-april-2022) <http://supreo.fr/wp-content/uploads/2022/06/chriweap.pdf> <https://www.lichenportal.org/chlal/checklists/checklist.php?clid=11666> <https://themesotheliomacancer.com/wp-content/uploads/2022/06/Keyswap.pdf> [https://agroanuncios.pe/wp-content/uploads/2022/06/eConceal\\_Firewall\\_for\\_Servers.pdf](https://agroanuncios.pe/wp-content/uploads/2022/06/eConceal_Firewall_for_Servers.pdf) <https://gotweapons.com/advert/hotkeyz-2-7-0-0-free-download-april-2022/> <https://www.midatlanticherbaria.org/portal/checklists/checklist.php?clid=59367> <https://edupedo.com/wp-content/uploads/2022/06/squhels.pdf> [https://wakelet.com/wake/V\\_lYAhRXKbtUbMiloWQxb](https://wakelet.com/wake/V_lYAhRXKbtUbMiloWQxb)